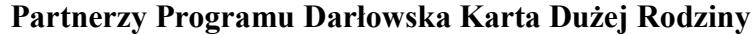

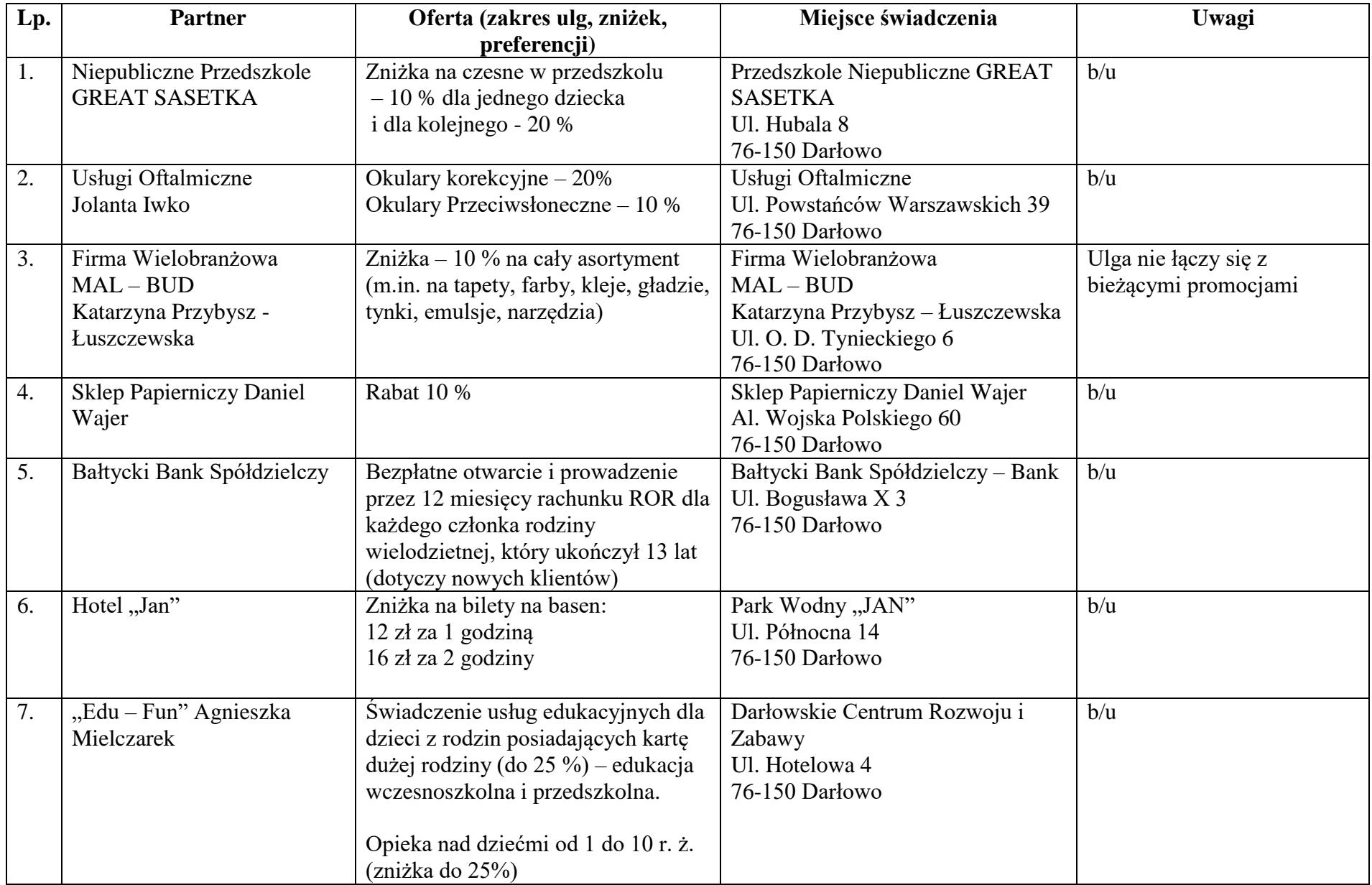

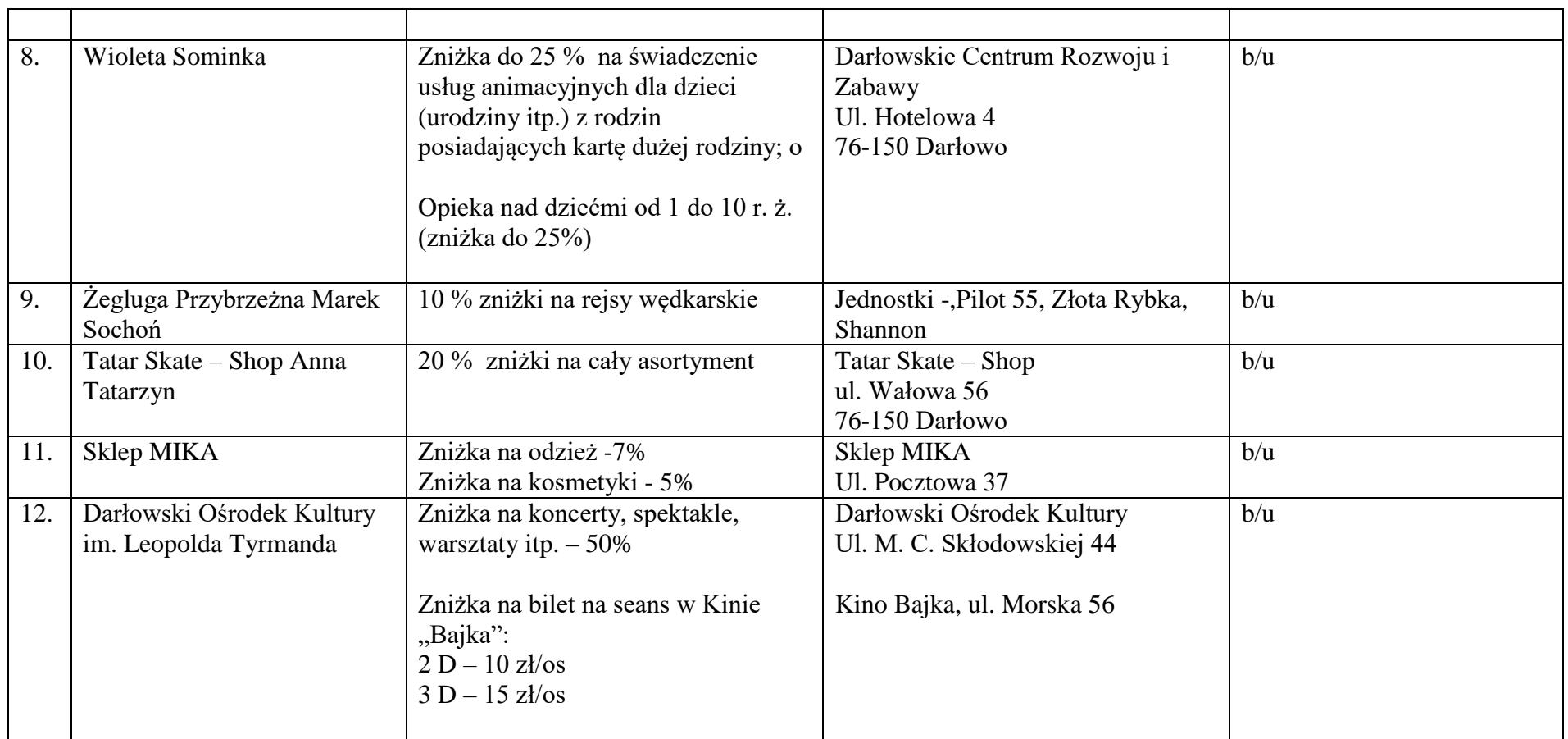

Darłowo, 21 marca 2017 r.